# **UAConnect Knowledge Center**

### **Viewing FERPA 3rd Party Restrictions**

# Viewing FERPA Restrictions

The Family Educational Rights and Privacy Act (FERPA) is a federal law that protects the privacy rights of a student's education record. The law applies to all schools that receive funds under any program administered by the U.S. Department of Education. FERPA applies only to student records and carries no authority over employee records.

Under FERPA, schools may disclose, without consent, "directory" or "public" information about a student, such as name, address, dates of attendance, provided that the student has a reasonable opportunity to restrict the disclosure of such information.

#### How do I identify FERPA Restrictions?

In UAConnect, the privacy shade icon ( $\Box$ ) is used to indicate that all or part of a student's directory/public information is restricted.

When you see this icon  $(\Box)$  on any page, it indicates that the student has requested that at least some part of his or her directory information be restricted from release to third parties.

You may click the icon  $(\Box)$  to open the *Non-Releasable FERPA Directory Information* page and view the restrictions.

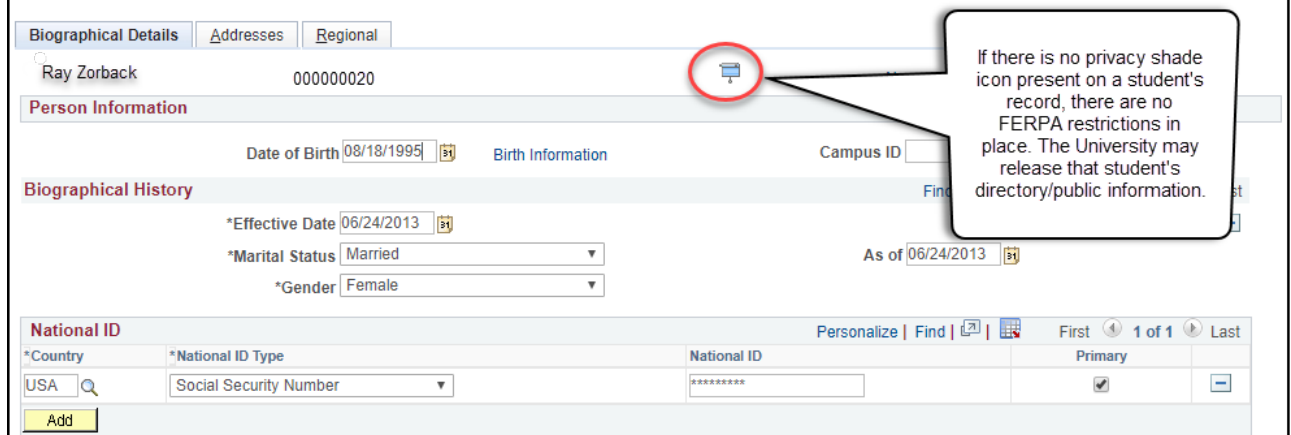

NOTE: Some individuals associated with the University of Arkansas may have a valid reason to see the information even if a student has placed restrictions. For example: advisors or other administrative officials may need to see the student's record for advising purposes, evaluation of transfer credit, awarding financial aid, etc. However, not all UA related people may see this information. For example: a representative from a UA student organization evaluating a membership application does not have authority to see this restricted information.

# **UAConnect** Knowledge Center

### **Viewing FERPA 3rd Party Restrictions**

The University of Arkansas has designated the following as directory information and may release this information, unless the student has submitted a request for non-disclosure restriction.

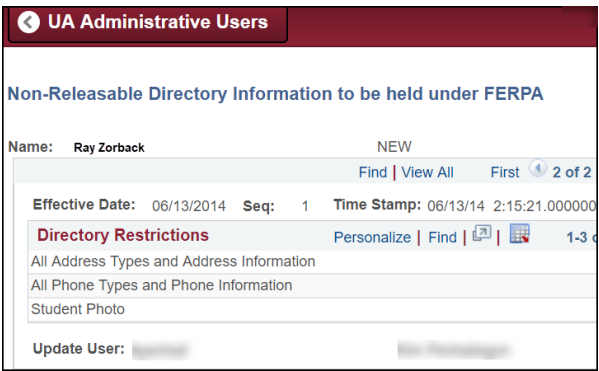

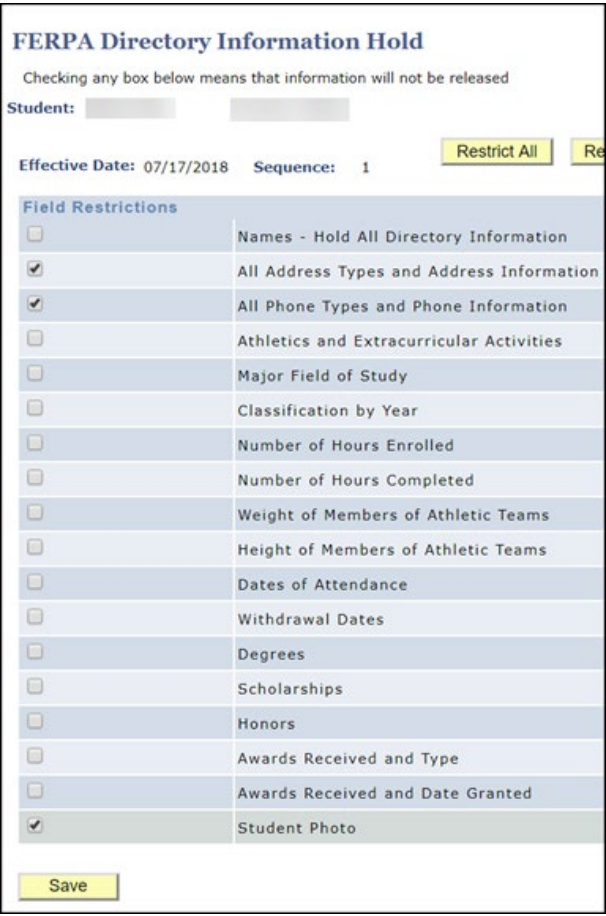

Any student who wishes to restrict the release of his or her directory/public information must complete and submit the FERPA Directory Restrictions form located on the Student Center. Students may elect to restrict all directory information or to restrict only limited information, such as address, phone, or photo from release to campus directories or third parties. To remove a restriction, the student must again access the FERPA Directory Restrictions form on the Student Center and edit as needed. Once the form is submitted, the data is considered confidential. However, University officials with a legitimate need can still access the restricted information. If callers request information regarding a student who has elected to restrict information, refer them to the Office of the Registrar.